### CSCI 121: Frames & Environments

What does this script do when executed?

```
x = 3
y = x + 3
x = x - 10print(x)
print(y)
z = x * yprint(z)
```
What does this script do when executed?

```
x = 3
y = x + 3
x = x - 10print(x)
print(y)
z = x * yprint(z)
```
Output to the console:

**-7 6 -42**

What does this script do when executed?

```
x = 3
y = x + 3
x = x - 10print(x)
print(y)
z = x * yprint(z)
```
How does Python do this work? How does it track variables? Where does it store them? How are they organized?

What does this script do when executed?

**x = 3 y = x + 3**  $x = x - 10$ **…**

### **Questions:**

How does Python do this work? How does it track variables? Where does it store them? How are they organized?

### **Answer:**

Python uses *variable frames*

It organizes an *execution environment* full of them.

# Rules for global frame

When a script is executed:

- **→ A** *global frame* is constructed to hold script variables.
- ➡ A *slot* is added for each *newly assigned* variable. **x = 35**
- $\rightarrow$  The variable's slot stores its current value.
- ➡ Python checks the slot for that variable's value.  $print('The value is " + str(x) + ".'')$
- $\rightarrow$  A variable reassignment updates that slot's contents.

 $x = x + 1$ 

# Activity within the global frame

What does this script do when executed?

```
x = 3
y = x + 3
x = x - 10print(x)
print(y)
z = x * yprint(z)
```
What does this script do when executed?

**#0 <global>**

```
x = 3
y = x + 3
x = x - 10print(x)
print(y)
z = x * yprint(z)
```
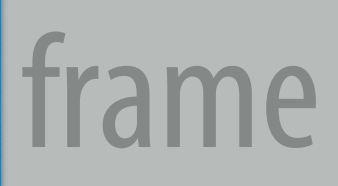

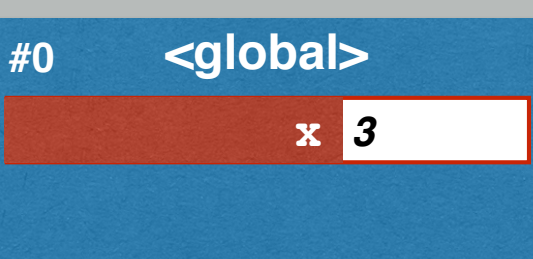

What does this script do when executed?

$$
x = 3
$$
  
\n
$$
y = x + 3
$$
  
\n
$$
x = x - 10
$$
  
\n
$$
print(x)
$$
  
\n
$$
print(y)
$$
  
\n
$$
z = x * y
$$
  
\n
$$
print(z)
$$

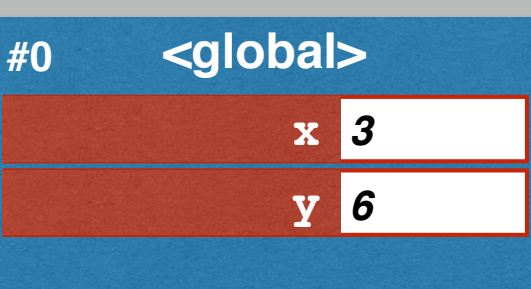

What does this script do when executed?

```
x = 3
y = x + 3
x = x - 10print(x)
print(y)
z = x * yprint(z)
```
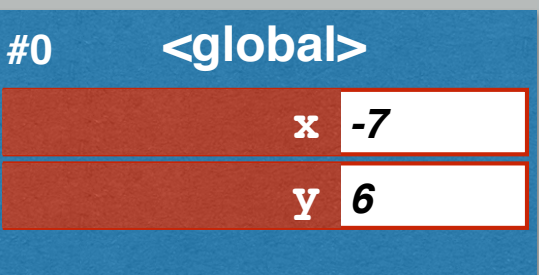

What does this script do when executed?

```
x = 3
y = x + 3
x = x - 10print(x)
print(y)
z = x * yprint(z)
```
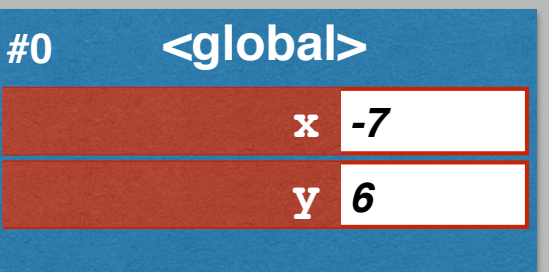

What does this script do when executed?

```
x = 3
y = x + 3
x = x - 10print(x)
print(y)
z = x * yprint(z)
```
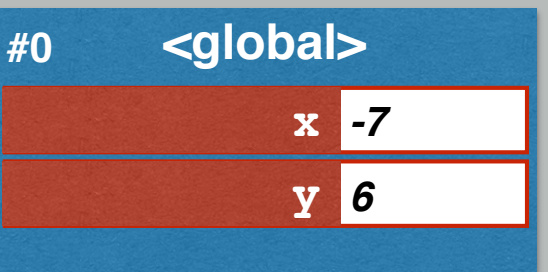

What does this script do when executed?

```
x = 3
y = x + 3
x = x - 10print(x)
print(y)
z = x * yprint(z)
```
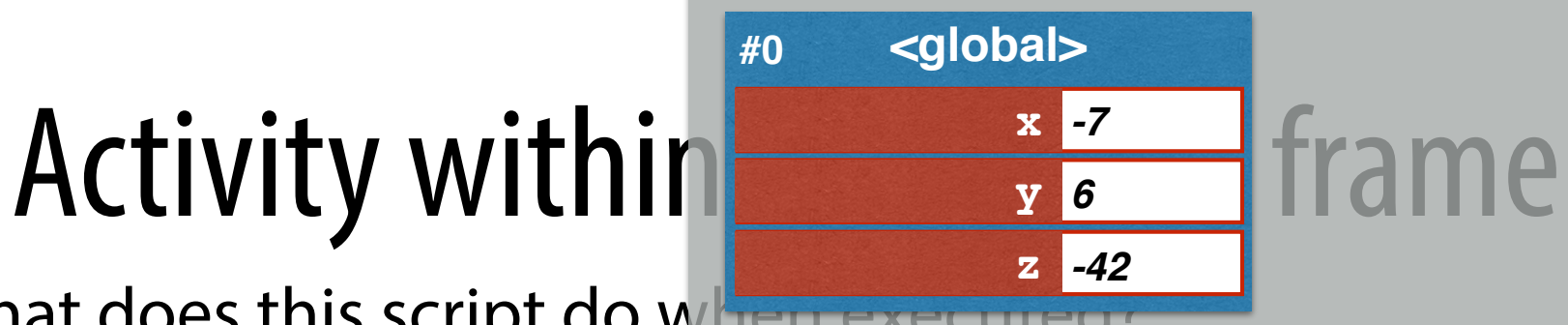

What does this script do when executed? **x = 3**

```
y = x + 3
x = x - 10print(x)
print(y)
z = x * y
print(z)
```
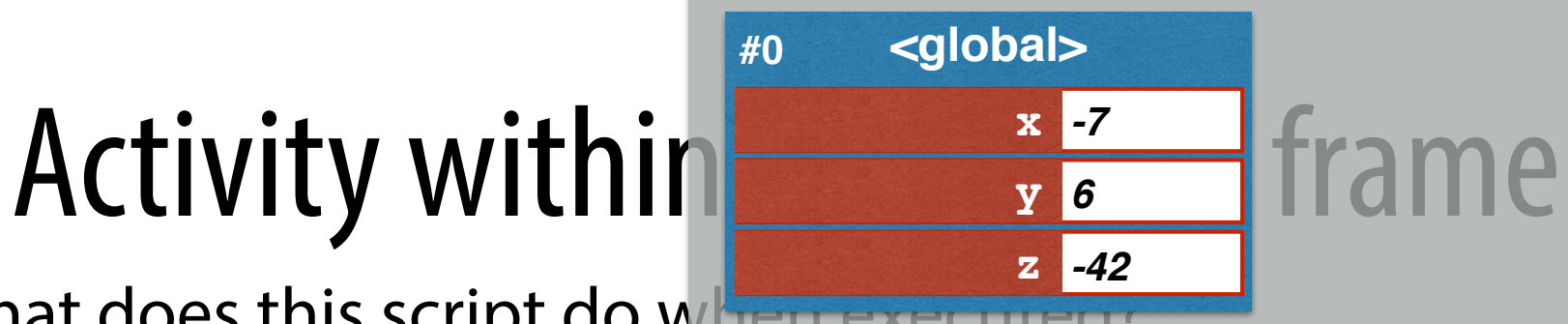

What does this script do when executed?

```
x = 3
y = x + 3
x = x - 10print(x)
print(y)
z = x * yprint(z)
```
Output to the console: **-7 6**

**-42**

## What about functions?

What happens when this script is executed?

```
x = 3y = x + 3
def sqr(x):
    v = x * x return v
by1 = (lambda x: x+1)
x = x - 10
```
# Rules for defining functions

Functions are treated like values, but in a special way.

- **→ A** *def* statement is like an assignment statement.
- $\rightarrow$  A slot is created for that function.
- ➡ Its name refers to a new *function object*, constructed for that definition.
- ➡ Evaluation of *lambda* also constructs a new function object.
- $\rightarrow$  A function object holds info about the definition so its code can be executed later (when it is called).

### Function variables

What happens when this script is executed?

```
x = 3
y = x + 3
def sqr(x):
    v = x * x return v
by1 = (lambda x: x+1)
x = x - 10
```
**#0 <global>**

```
x = 3
y = x + 3
def sqr(x):
    v = x * x return v
by1 = (lambda x: x+1)
x = x - 10
```
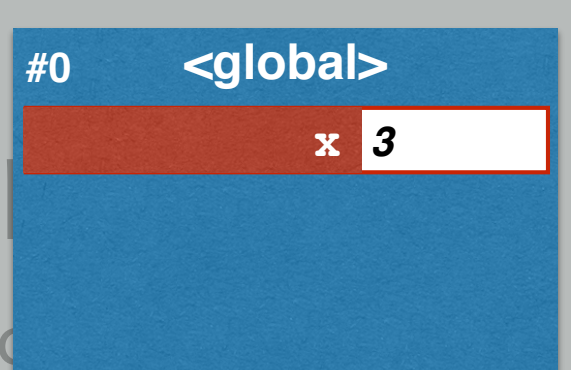

```
x = 3
y = x + 3
def sqr(x):
    v = x * x return v
by1 = (lambda x: x+1)
x = x - 10
```
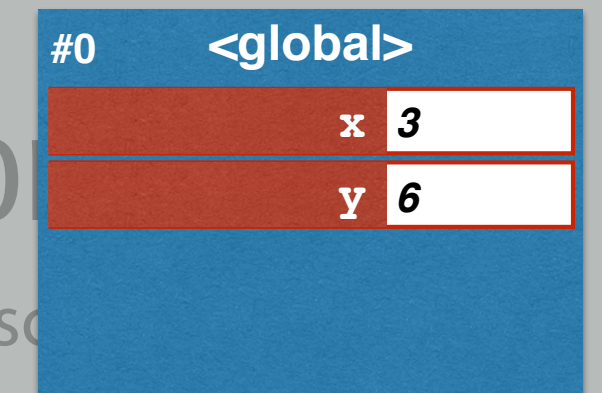

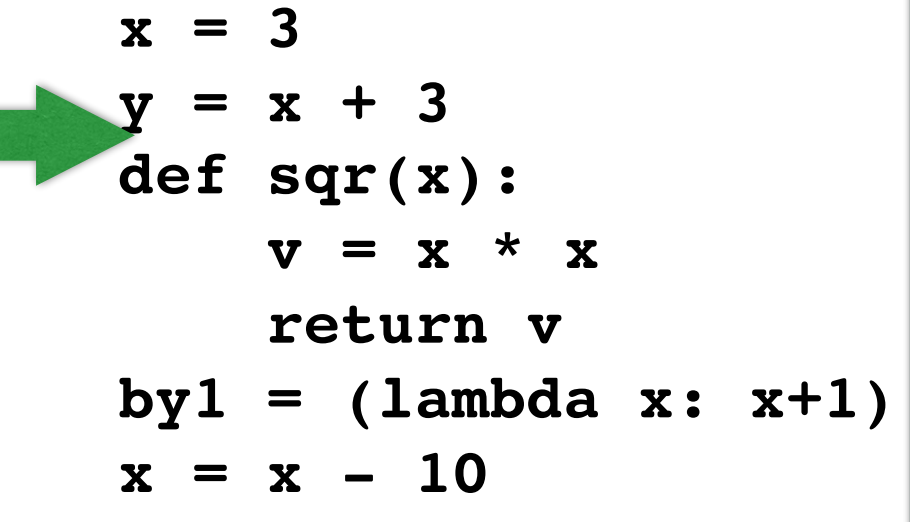

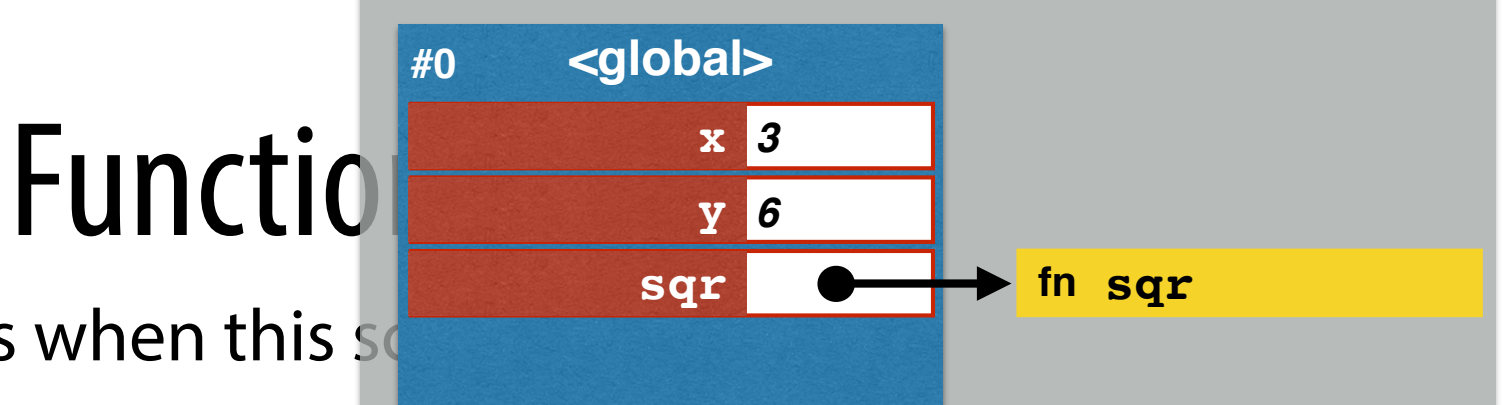

```
x = 3
y = x + 3
def sqr(x):
    v = x * x return v
by1 = (lambda x: x+1)
x = x - 10
```
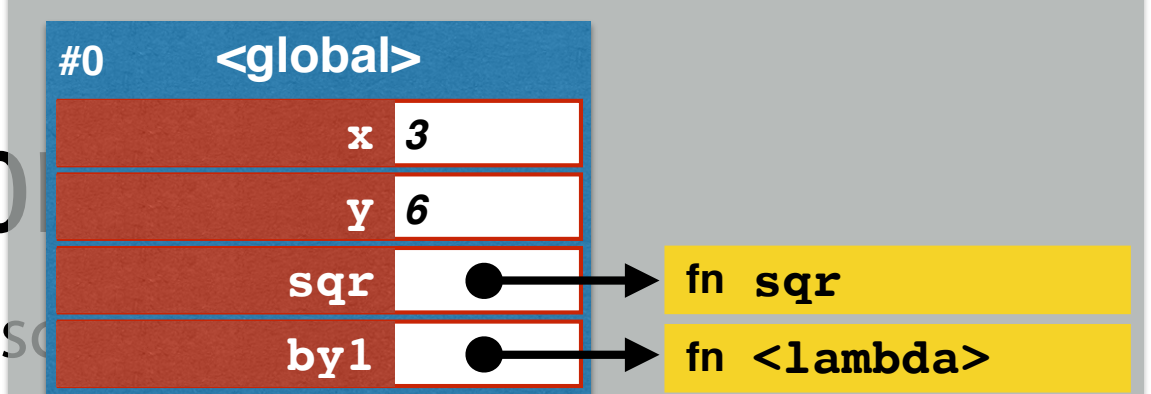

$$
x = 3
$$
  
\n
$$
y = x + 3
$$
  
\n
$$
def sqr(x):
$$
  
\n
$$
v = x * x
$$
  
\nreturn v  
\n
$$
by1 = (lambda x: x+1)
$$
  
\n
$$
x = x - 10
$$

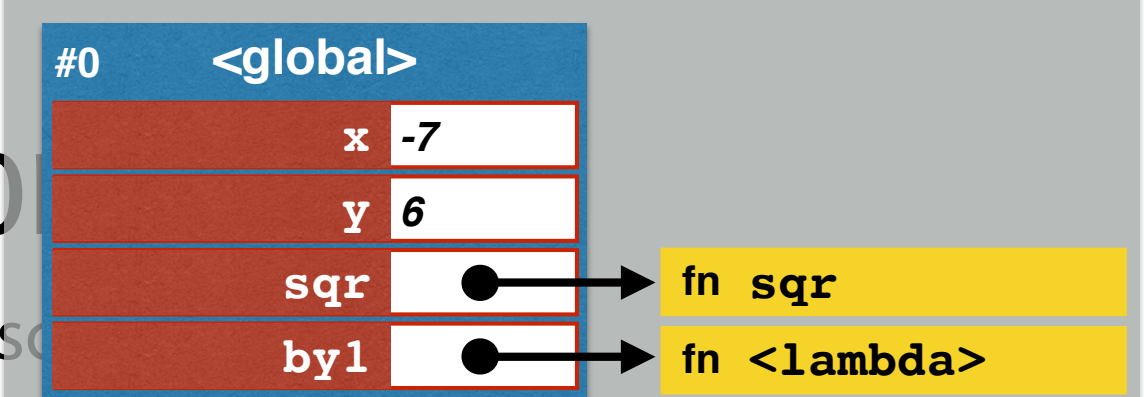

```
x = 3
y = x + 3
def sqr(x):
    v = x * x return v
by1 = (lambda x: x+1)
x = x - 10
```
## What about function calls?

What happens when this script is executed?

```
x = 3
y = x + 3
def sqr(x):
    z = x * x return z
by1 = (lambda x: x+1)
x = x - 10a = \text{sqrt}(y)b = \sqrt{2} f(10)
```
# Rules for executing functions

When a function is called:

- **→ A new** *local frame* is created when a function is called.
- ➡ It holds the *local variables* for that function.
- ➡ Slots are added for each *parameter variable.*
- ➡ They are set to the *values passed to that function*.
- ➡ Assignments add slots to that local frame.
- ➡ Python checks local slots for local variables' values.
- **→ Reassigning updates a local slot's contents.**

```
x = 3
y = x + 3
def sqr(x):
    v = x * x return v
by1 = (lambda x: x+1)
x = x - 10a = \text{sgr}(y)b = \sqrt{2} f(10)
```
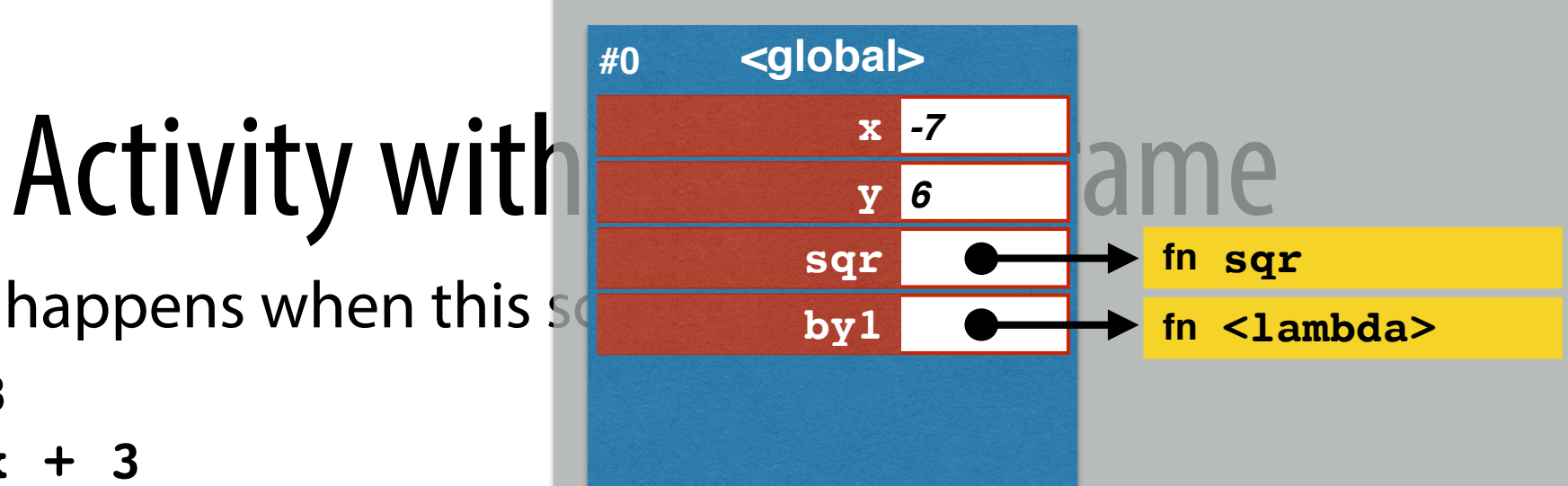

**x = 3 y = x + 3**  $d \text{ f } sqr(x):$  $v = x * x$  **return v by1 = (lambda x: x+1)**  $x = x - 10$  $a = \text{sgr}(y)$  $b = \sqrt{2} f(10)$ 

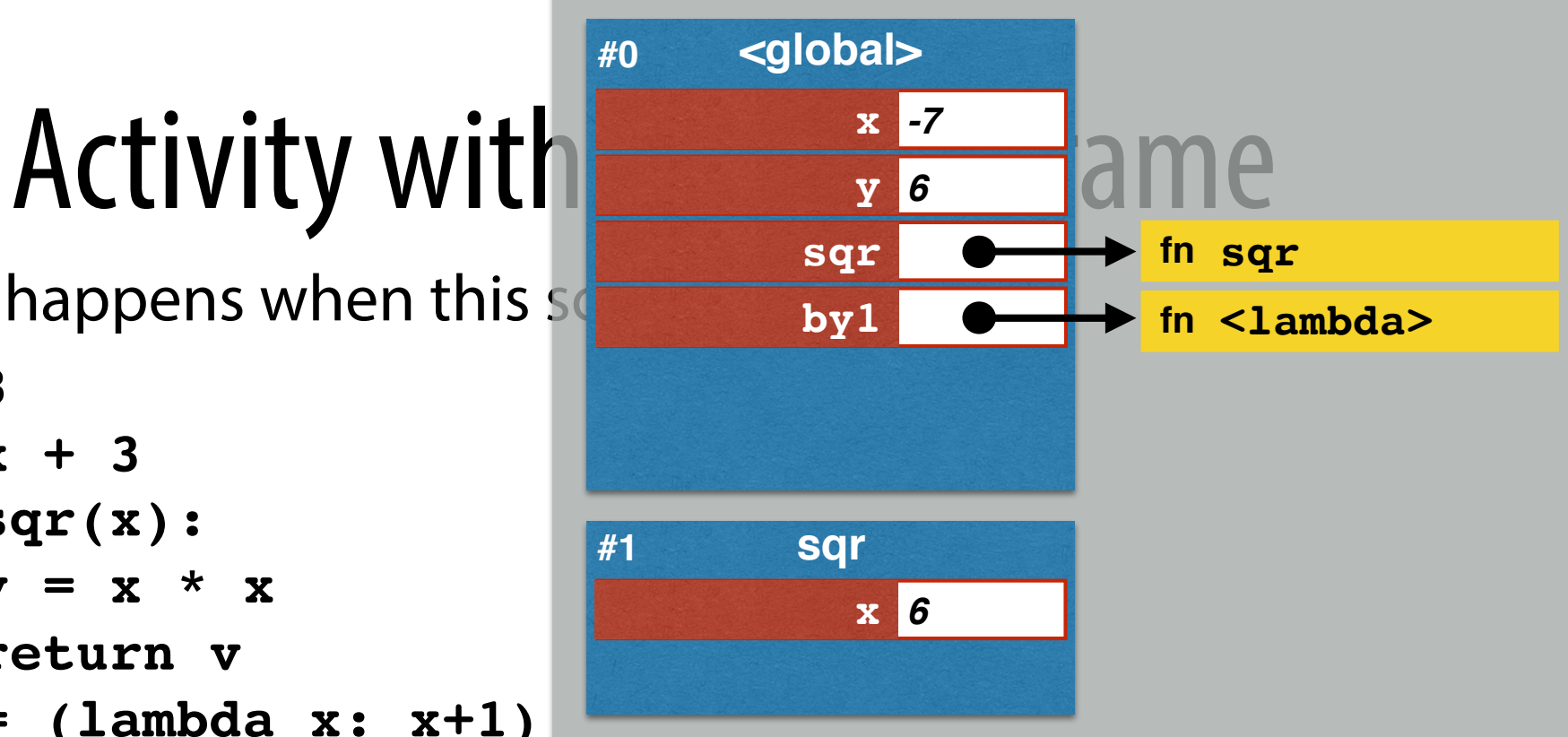

**x = 3 y = x + 3 def sqr(x):**  $v = x * x$  **return v by1 = (lambda x: x+1)**  $x = x - 10$  $a = \text{sgr}(y)$  $b = \sqrt{2} f(10)$ 

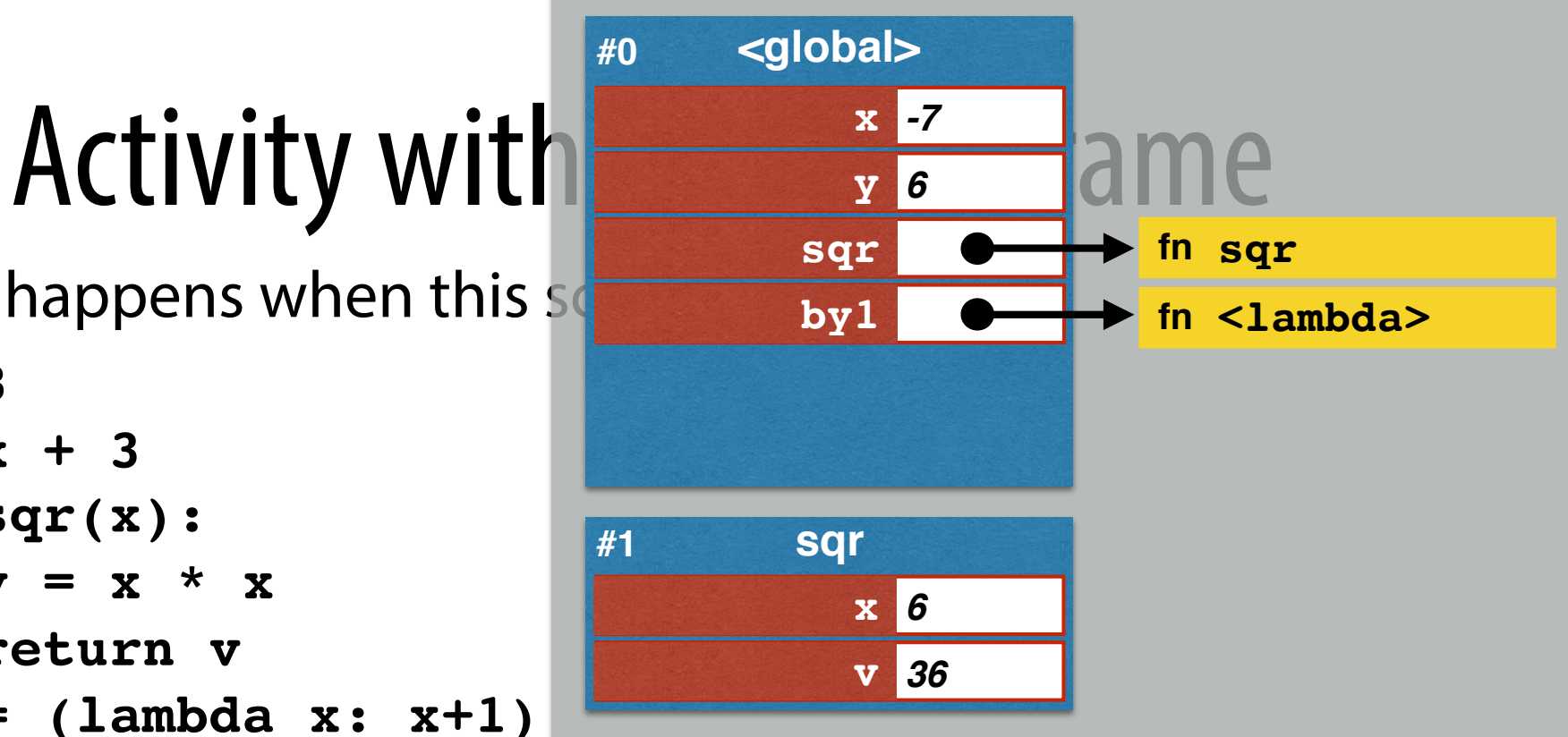

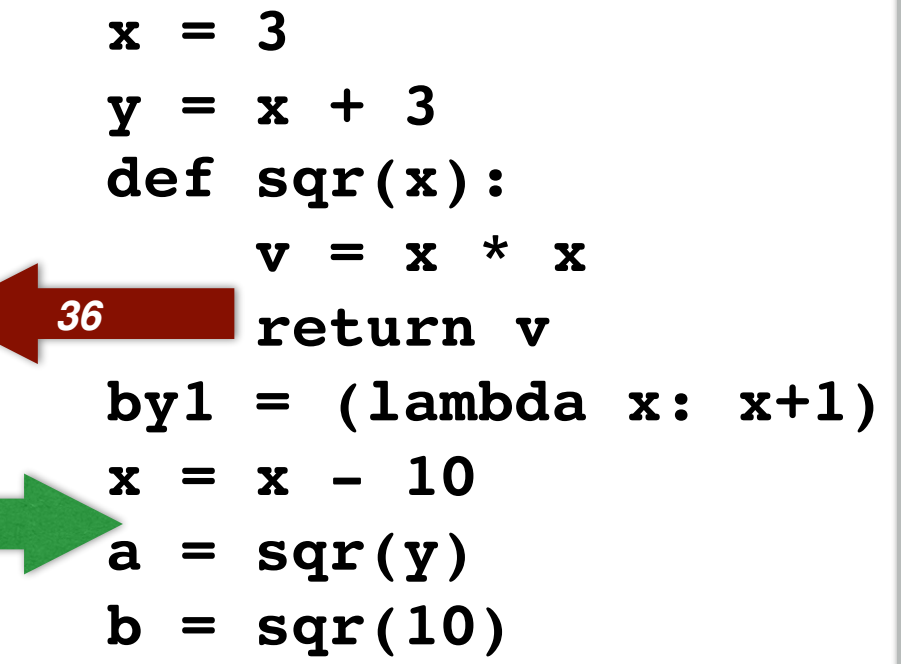

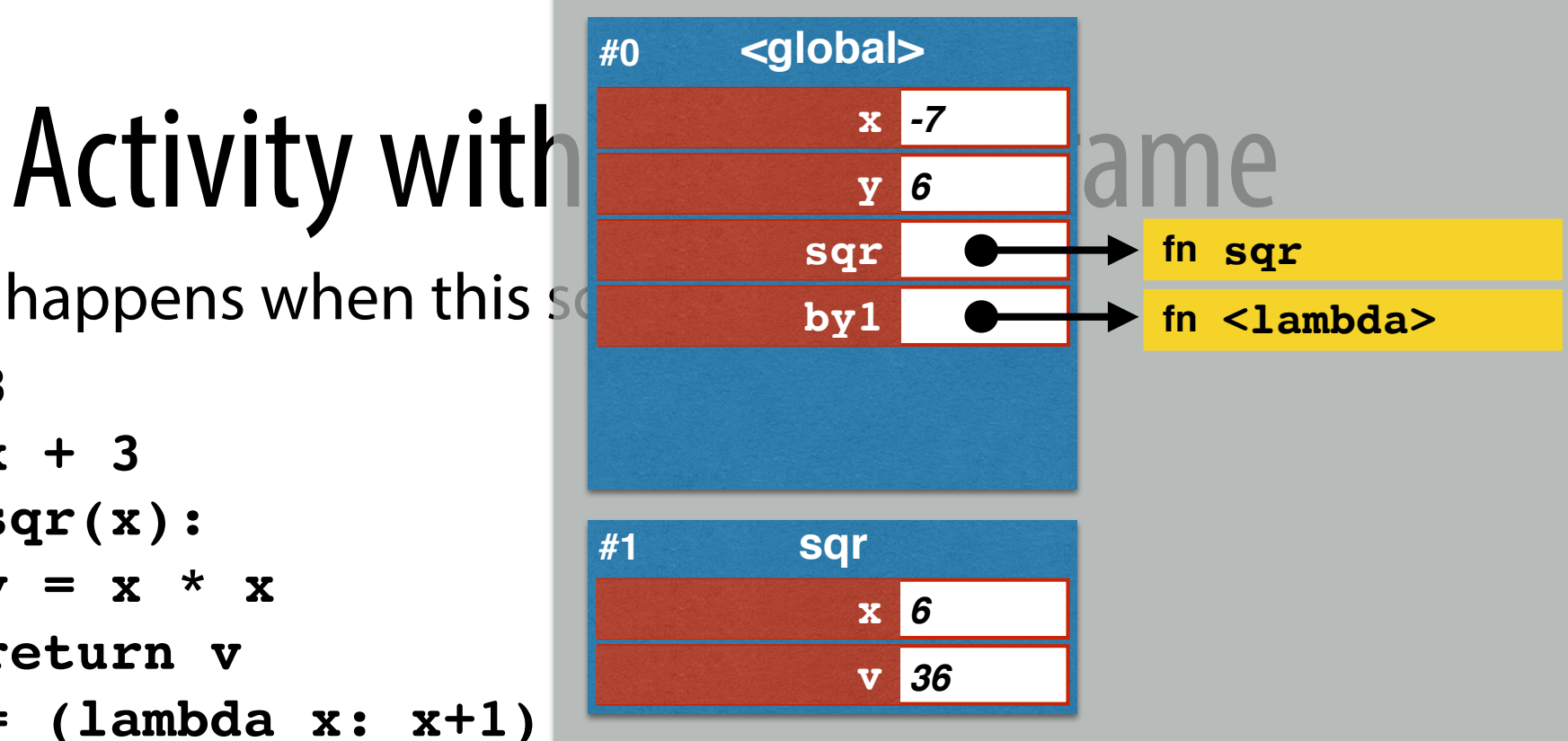

```
x = 3
y = x + 3
def sqr(x):
    v = x * x return v
by1 = (lambda x: x+1)
x = x - 10a = \text{sgr}(y)b = \sqrt{sqrt(10)}
```
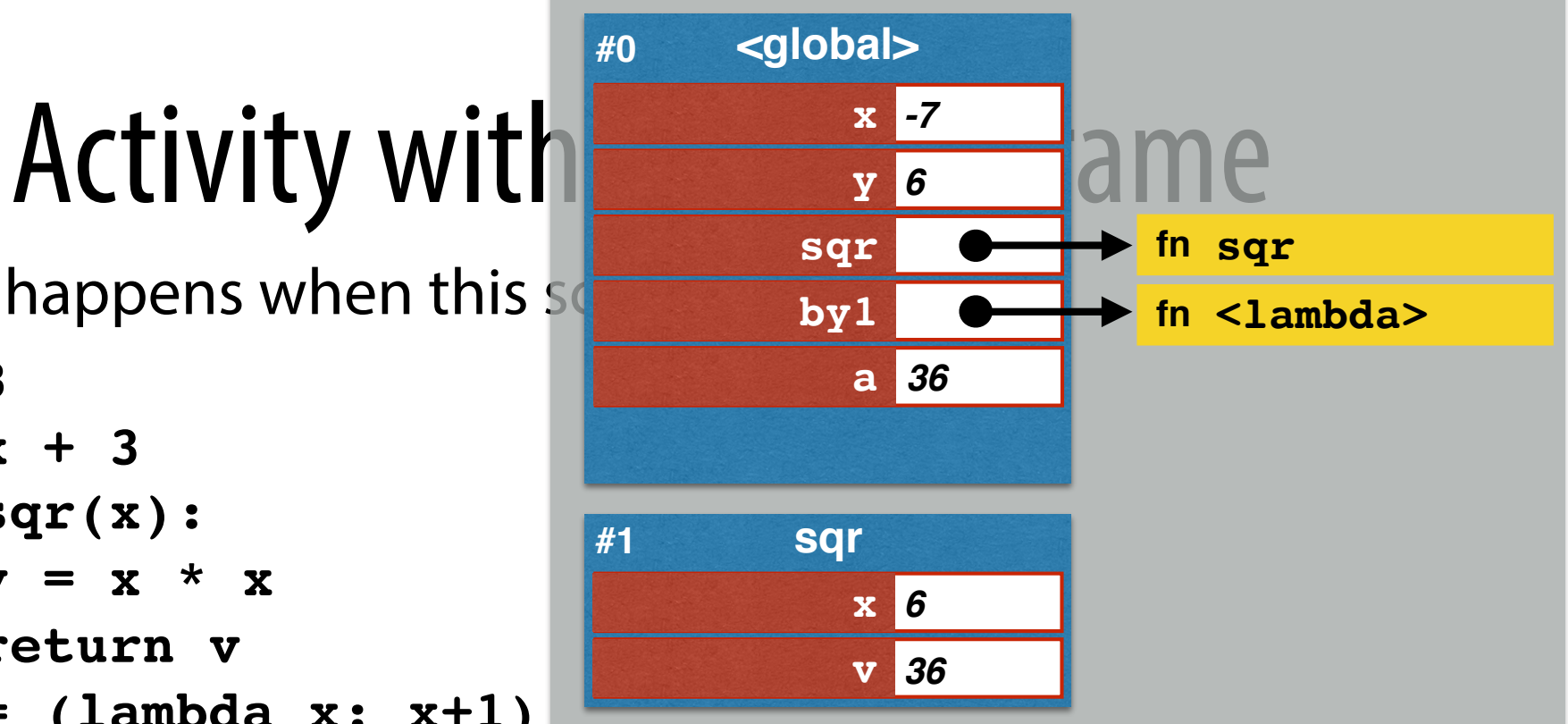

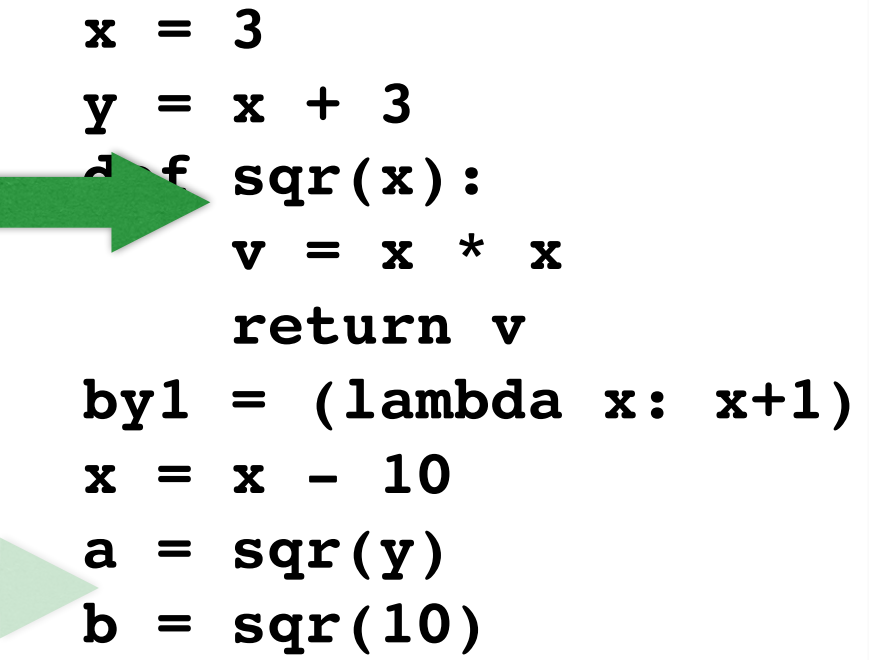

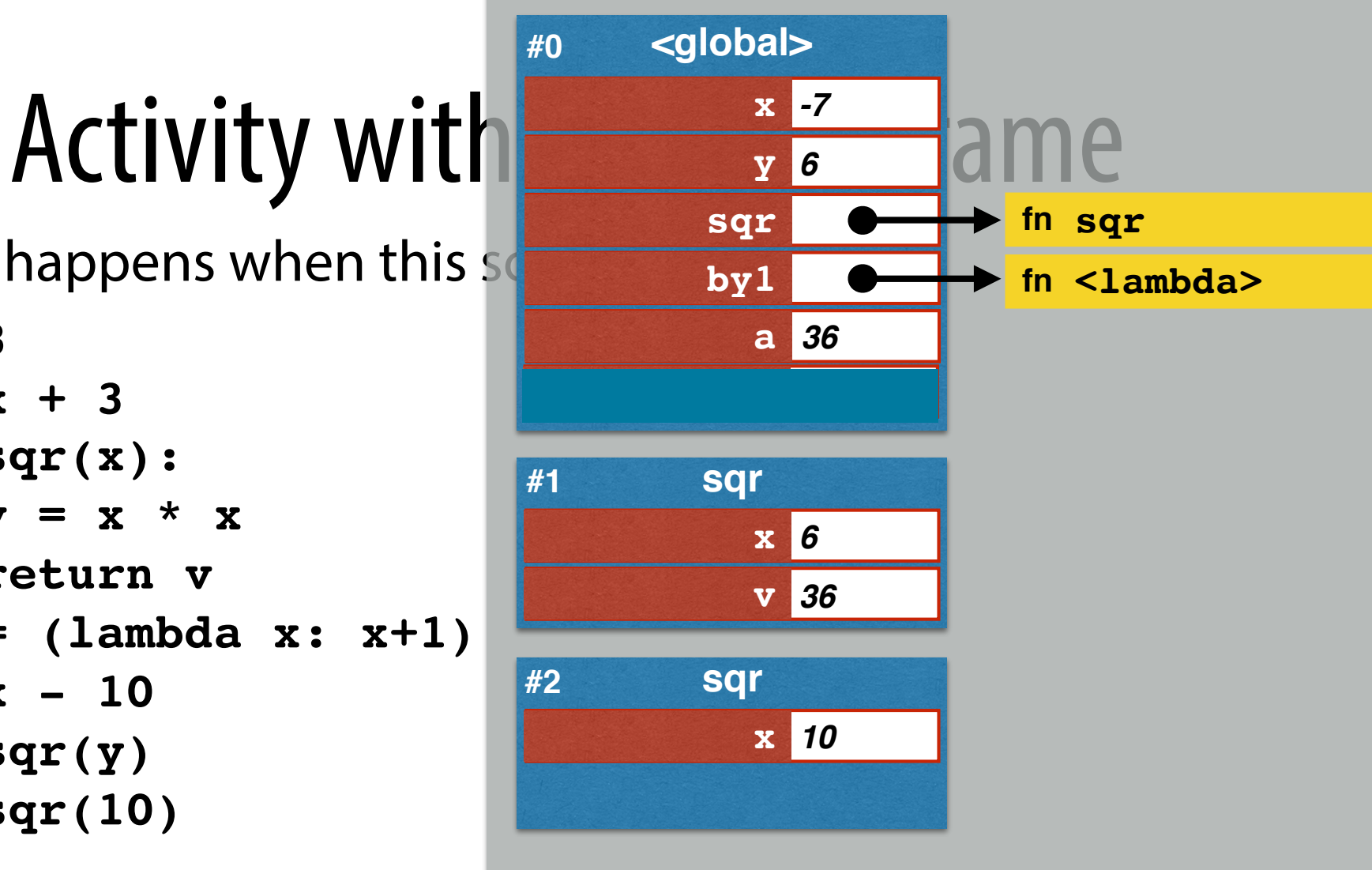

**x = 3 y = x + 3 def sqr(x):**  $v = x * x$  **return v by1 = (lambda x: x+1)**  $x = x - 10$  $a = \text{sqrt}(y)$  $\mathbf{b} = \text{sqrt}(10)$ 

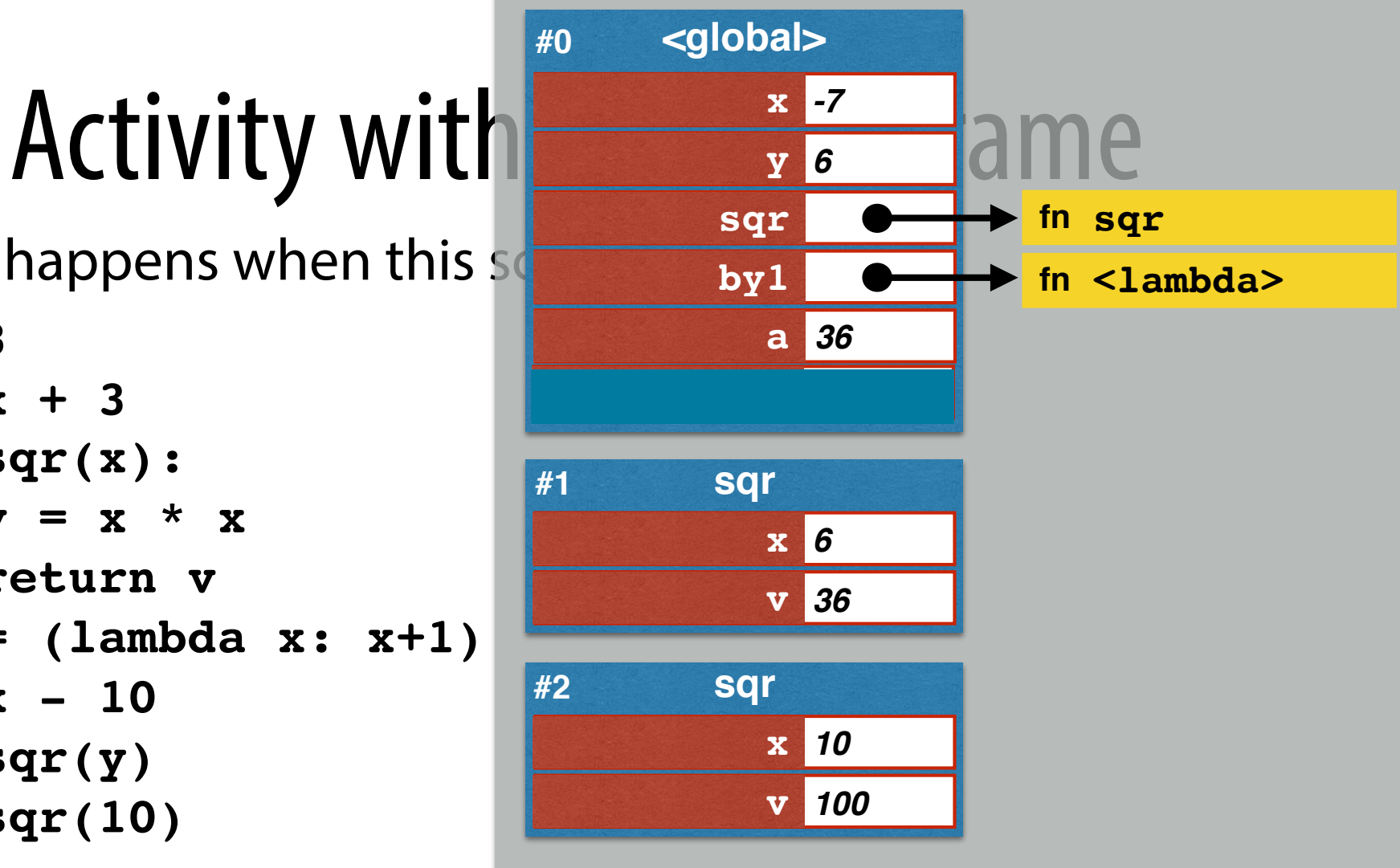